## **Special Payroll Workflow**

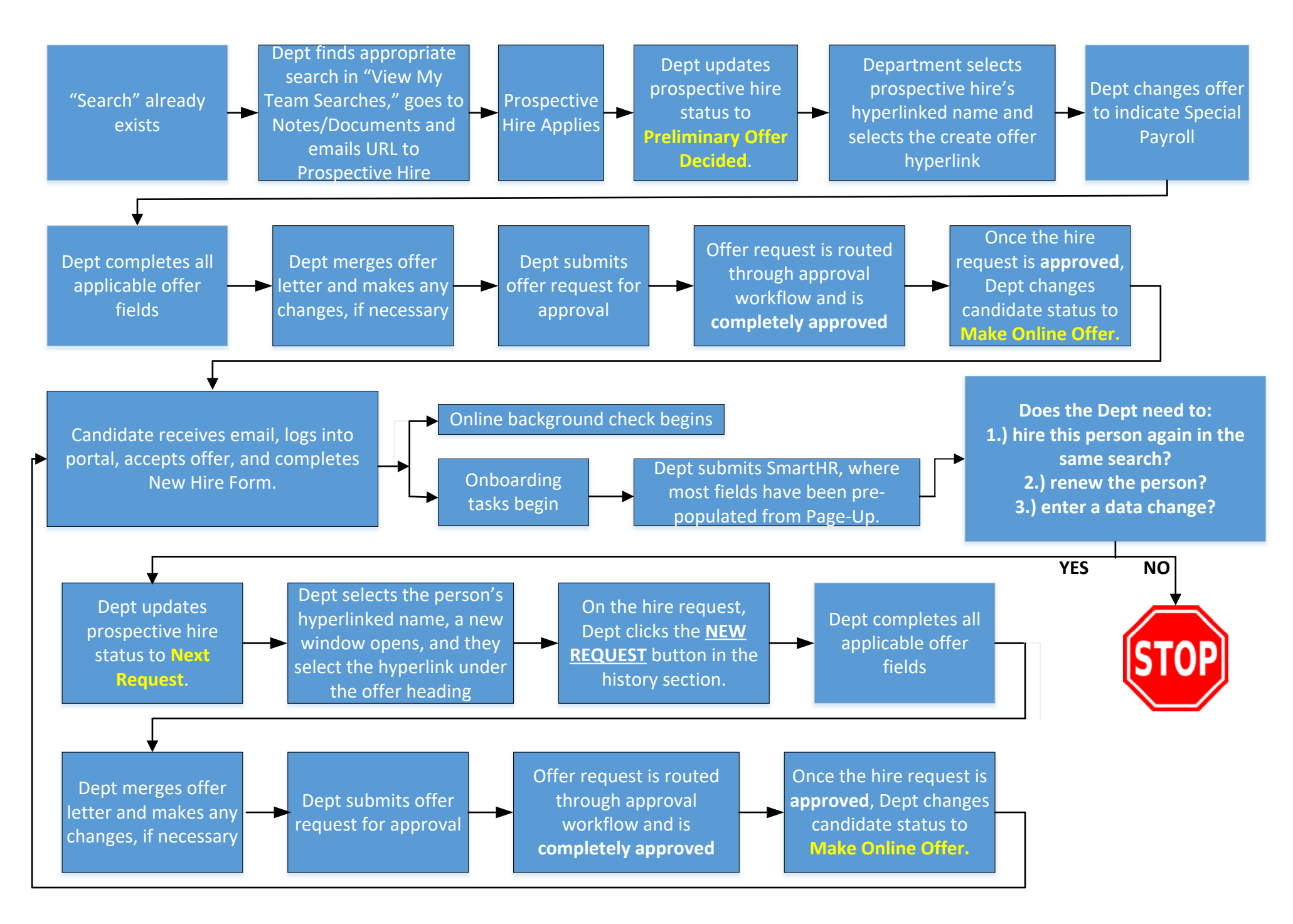